## SAP ABAP table /SAPSLL/BPMCU\_S {SLL: Military Use by a Business Partner}

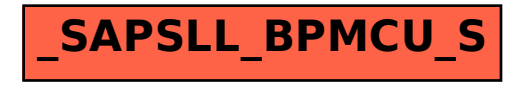